# TROUBLESHOOTING GUIDELINE FORMAT

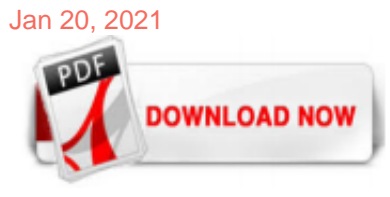

# [Troubleshooting Guideline Format](http://fruehauf.com.mx/troubleshooting-guideline-format.pdf)

Download Your Troubleshooting Guide. Troubleshooting Guide Template: Purpose. Use this Troubleshooting Guide to: Help developers, users and testers when troubleshooting a new application, network, or testing cars, electrical or automotives. Identify prerequisite skills and knowledge required for various roles is detailed below.

#### [Troubleshooting Guideline Format - seapa.org](http://fruehauf.com.mx/troubleshooting-guideline-format.pdf)

Troubleshooting Guideline Format as skillfully as evaluation them wherever you are now. Literatireader Com Support Instruction Manual, The Marx Engels Reader Karl, Chapter 12 Stoichiometry Guided Reading And Study Workbook Answers, chapter 27 section 5 guided reading imperialism in southeast, section 3 guided reading and review britain at mid century answers, sat reading study guide, Ap ...

#### [Troubleshooting Guide: Troubleshooting Guide Format](http://fruehauf.com.mx/troubleshooting-guideline-format.pdf)

This troubleshooting template, free for download on this page, is very user friendly and is customizable. First, after downloading and opening the template, enter your company name and logo in the defined areas. Second, enter three example questions in the defined areas. These questions are to be asked in progressive order if your common solutions do not resolve the issue. Make sure your ...

# [TROUBLESHOOTING AND MAINTENANCE GUIDE](http://fruehauf.com.mx/troubleshooting-guideline-format.pdf)

Systems Troubleshooting Guide. Organized into four sections, this handbook is designed to give mainte-nance essential, critical troubleshooting information in an easy to read and understand format. Toward that end it contains: • Quick overviews of key terms and concepts v Contents (continued) Section III Equipment Troubleshooting 51 Electrical Systems (overall) 52 T/R Set 54 T/R Controller ...

#### [Guidelines for Trouble Shooting and Maintenance of ICP-OES ...](http://fruehauf.com.mx/troubleshooting-guideline-format.pdf)

Being flexible in your format and delivery can help make sure the instructions work for the recipient. Do you ever provide clients with written instructions? What advice do you have? Image credit ...

#### [Best Practices for Writing Operating Procedures and ...](http://fruehauf.com.mx/troubleshooting-guideline-format.pdf)

This document describes the security features and outlines the security guidelines that are recommended for securing Presence Services against known vulnerabilities and attacks. Since this is a software-only solution, the customer is primarily responsible for the security of the server. Security Architecture. Figure 1: Interaction of Presence Services with support configuration. Firewall ...

System Event Log (SEL) Troubleshooting Guide 8 14.3 Bug Check/Blue Screen Event Records..... 114 15. Linux\* Kernel Panic Records ..... 116 Appendix A. Glossary..... 117 List of Tables Table 1. SEL record format..... 14 Table 2. Event request message event data field contents ..... 15 Table 3. OEM SEL record (type C0h-DFh)..... 16 Table 4. OEM SEL record (type E0h-FFh)..... 16 Table 5. BMC ...

#### [Form Approvals: Troubleshooting guide](http://fruehauf.com.mx/troubleshooting-guideline-format.pdf)

Troubleshooting Guide Format Troubleshooting Guide Format When somebody should go to the book stores, search launch by shop, shelf by shelf, it is in point of fact problematic This is why we allow the book compilations in this website It will entirely ease you to see guide Troubleshooting Guide Format as you such as ANSI Troubleshooting - eSolutions ANSI Implementation Guide The ANSI ...

# [PC Troubleshooting and Maintenance Guide](http://fruehauf.com.mx/troubleshooting-guideline-format.pdf)

VCR 2 PC Troubleshooting Guide - Dedicated To Delivering ... VCR 2 PC Troubleshooting Guide The vast majority of VCR 2 PC customers experience easy installation and operation with their product. This document includes troubleshooting procedures to help resolve rare difficulties Installation Instructions.pdf ... Document Viewer. Posted by ??????? ????? at 11:08 PM. Email This ...

# **[HPLC Troubleshooting Guide](http://fruehauf.com.mx/troubleshooting-guideline-format.pdf)**

Troubleshooting Form Template. Preview. Start with this template. Solve problems quickly and efficiently with this troubleshooting form. This form is perfect for embedding on your website. You can provide answers immediately to common problems and also give customers the option to get in touch if they need more help. Use Logic Jump to provide solutions to common problems . Customize this ...

#### [The Universal Troubleshooting Process](http://fruehauf.com.mx/troubleshooting-guideline-format.pdf)

Troubleshooting is a form of problem solving, often applied to repair failed products or processes on a machine or a system. It is a logical, systematic search for the source of a problem in order to solve it, and make the product or process operational again. Troubleshooting is needed to identify the symptoms. Determining the most likely cause is a process of elimination—eliminating ...

# [Guide to Computer Troubleshooting and Repair - PC ...](http://fruehauf.com.mx/troubleshooting-guideline-format.pdf)

troubleshooting vs. trouble shooting vs. trouble-shooting: Letzter Beitrag: 23 Mär. 09, 16:48: Ich bin mir unsicher, welche der drei Formen die "richtige" ist. Habe bei Leo alle drei gefu… 3 Antworten: troubleshooting guide: Letzter Beitrag: 30 Aug. 10, 16:00: Bei problemen mit einem Produkt "see the troubleshooting guide" Wie kann man das ...

#### [Injection Molding Troubleshooting Guide](http://fruehauf.com.mx/troubleshooting-guideline-format.pdf)

Revised 5/3/12 Page 1 of 2 Network Troubleshooting Guide for Windows If you are having trouble connecting check the following: 1. Make sure your computer meets the minimum requirements.

#### [Troubleshooting Guide for Intel® Optane™ Memory](http://fruehauf.com.mx/troubleshooting-guideline-format.pdf)

Parallels Desktop Help, Welcome window, the troubleshooting guide, Parallels Support, and the problem report form. download.parallels.com Über das Hilfe-Menü können Sie au f die P arallels Desktop-Hilfe zugreifen, das Willkommensfenster öffnen sowie

#### [AC ELECTRICAL TESTING AND TROUBLESHOOTING GUIDE](http://fruehauf.com.mx/troubleshooting-guideline-format.pdf)

Computer Troubleshooting Report Form. Trying to track down and resolve technical problems on your computer is, undeniably, one of life's most frustrating experiences. To help you through the process, please fill out the computer troubleshooting report below. After dispatching it, our certified technicians will contact you shortly, and solve the most persistent PC, hardware, software, and ...

# [Troubleshoot your feed - Google Merchant Center Help](http://fruehauf.com.mx/troubleshooting-guideline-format.pdf)

Troubleshooting AD FS. 01/12/2018; 2 minutes to read; In this article. AD FS has a lot of moving pieces, touches many different things and has many different dependencies. Naturally, this can give rise to various issues. This document is designed to get you started on troubleshooting these issues. This document will introduce you to the typical areas that you should focus on, how to enable ...

# [Troubleshooting Guide - Form Creator | 123FormBuilder](http://fruehauf.com.mx/troubleshooting-guideline-format.pdf)

Troubleshooting Zoom. Help Center SALES; PLANS; JOIN A MEETING; CONTACT SUPPORT; Sign in. Zoom Zoom for Government. Note: As our world comes together to slow the spread of COVID-19 pandemic, the Zoom Support Center has continued to operate 24x7 globally to support you. Please see the updated Support Guidelines during these unprecedented times. Zoom Help Center; Getting Started; Troubleshooting ...

#### [Troubleshooting Guidelines and Techniques - Chuck Kollars](http://fruehauf.com.mx/troubleshooting-guideline-format.pdf)

n "Guidelines for Troubleshooting," on page 9 n "Troubleshooting with Logs," on page 11 Guidelines for Troubleshooting To troubleshoot your implementation of vSphere, identify the symptoms of the problem, determine which of the components are affected, and test possible solutions. Identifying Symptoms A number of potential causes might lead to the under-performance or nonperformance of ...

#### [Instant Articles Formatting Errors and Troubleshooting ...](http://fruehauf.com.mx/troubleshooting-guideline-format.pdf)

CAN-Troubleshooting Guide Rev. 1.1 Seite 1 von 8 esd electronic system design gmbh Vahrenwalder Str. 207 • 30165 Hannover • Germany www.esd-electronics.com • Fax: 0511/37 29 8-68 Phone: 0511/37 29 80 • International: +49-5 11-37 29 80 CAN-Bus Troubleshooting Guide. Seite 2 von 8 CAN-Troubleshooting Guide Rev. 1.1 N O T E The information in this document has been carefully checked and ...

#### [Troubleshooting guide for the Run Crystal Report tool » DE](http://fruehauf.com.mx/troubleshooting-guideline-format.pdf)

Troubleshooting guide and online help for your HP Officejet 7500A Wide Format e-All-in-One Printer - E910a

# [Cisco UCS Manager Troubleshooting Reference Guide ...](http://fruehauf.com.mx/troubleshooting-guideline-format.pdf)

Zombie Chickens. Zombie chickens are invading your yard. Swipe your finger across the screen to slash them! TROUBLESHOOTING GUIDE FORMAT book characters dress up ideas, troubleshooting guide for writers, customer survey template excel, troubleshooting charter internet, troubleshooting guide for writers 7th edition, troubleshooting guide example, troubleshooting guide for cisco unified ...

# [UV Troubleshooting Guide - Flint Group](http://fruehauf.com.mx/troubleshooting-guideline-format.pdf)

Quick Troubleshooting Guide iii CONTENTS chapter 1 General Service Information Troubleshooting Procedures .....1-1 Tools Required - Desktop Computers and Workstations.....1-1 Tools Required - Notebooks.....1-1 Protecting Yourself and the Computer.....1-1 Clearing CMOS .....1-2 Customer Responsibilities.....1-2 POST Power-On Sequence.....1-3 Compaq Drive Protection System.....1-3 Accessing DPS ...

# [Troubleshooting Guide - AutomationDirect](http://fruehauf.com.mx/troubleshooting-guideline-format.pdf)

Keyless Programming, Maintenance, and Troubleshooting Guide 10 Keyless Locking ©2020 Knoll, Inc. Set Lock Functionality to Assigned Use Set Lock Functionality to Shared Use 1. Press 5 6 . The LED will turn on. 1. Press 6 5 . The LED will turn on. 2. Touch the Programming Key to the key slot until a two-tone beep is heard and the red LED ...

# [guidelines for troubleshooting - Deutsch-Übersetzung ...](http://fruehauf.com.mx/troubleshooting-guideline-format.pdf)

When you're finished troubleshooting, and the worksheet is functioning correctly, you can clear the troubleshooting formats. Then, add colour to the data entry cells, or other key cells, to help people understand how the workbook should be used. Colour the Formula Cells. The next step is to find and format the cells that contain formulas. On the Ribbon's Home tab, click the Find & Select ...

# [Software to create interactive troubleshooting guide ...](http://fruehauf.com.mx/troubleshooting-guideline-format.pdf)

# [iTero troubleshooting guide - Amazon S3](http://fruehauf.com.mx/troubleshooting-guideline-format.pdf)

Troubleshooting guide and online help for your HP Compaq dc7900 Small Form Factor PC

# Troubleshooting Guideline Format

The most popular ebook you must read is Troubleshooting Guideline Format. I am sure you will love the Troubleshooting Guideline Format. You can download it to your laptop through easy steps.

Troubleshooting Guideline Format

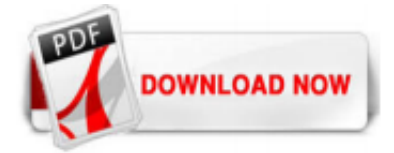

 $1/1$